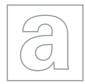

UNIVERSITY OF CAMBRIDGE INTERNATIONAL EXAMINATIONS General Certificate of Education Advanced Subsidiary Level and Advanced Level

|          | CANDIDATE<br>NAME |                            |                       |
|----------|-------------------|----------------------------|-----------------------|
|          | CENTRE<br>NUMBER  |                            | CANDIDATE<br>NUMBER   |
| * 🚃      |                   |                            |                       |
| 2 2      | COMPUTING         |                            | 9691/21               |
| 9        | Paper 2           |                            | October/November 2013 |
| 2 1      |                   |                            | 2 hours               |
| <b>و</b> | <b>•</b> • • • •  |                            | 2 110013              |
| 2        | Candidates ans    | wer on the Question Paper. |                       |
| <b>1</b> | No additional m   | aterials are required.     |                       |
| 4        |                   | •                          |                       |
| *        |                   |                            |                       |

### **READ THESE INSTRUCTIONS FIRST**

Write your Centre number, candidate number and name on all the work you hand in. Write in dark blue or black pen. You may use a soft pencil for any diagrams, graphs or rough working. Do not use staples, paper clips, highlighters, glue or correction fluid.

DO NOT WRITE IN ANY BARCODES.

Answer all questions.

At the end of the examination, fasten all your work securely together.

The number of marks is given in brackets [] at the end of each question or part question.

This document consists of 14 printed pages and 2 blank pages.

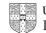

## **BLANK PAGE**

2

1 The Computing Department has a problem keeping track of its teaching resources. Juan, a student, has been asked to design and program a solution as his computing project. It will be the first large problem he has worked on.

He intends to write one large program that follows the process right through. His teacher tells him to break the problem into smaller parts.

(a) State and justify **three** of the reasons his teacher could give him for breaking the problem into smaller parts.

| Reason 1 |     |
|----------|-----|
|          |     |
| Reason 2 |     |
|          |     |
| Reason 3 |     |
|          |     |
|          | [6] |

For

Examiner's Use 4

(ii) Use your method with the modules above.

[2]

| (c) | Name <b>two</b> features of a high-level programming language that help with this modular approach. | For<br>Examiner's<br>Use |
|-----|----------------------------------------------------------------------------------------------------|--------------------------|
|     | 1                                                                                                   |                          |
|     | 2 [2]                                                                                               |                          |
| (d) | Juan realises that he will have to pass data from one module to another.                            |                          |
|     | Explain how this is done.                                                                           |                          |
|     |                                                                                                    |                          |
|     |                                                                                                    |                          |
|     |                                                                                                    |                          |
|     | [2]                                                                                                 |                          |

(e) Juan will need the program to hold large amounts of data. His design will include reading the data from the sequentially-organised resource file into several arrays.

Describe three differences between the features of an array and a sequential file.

1 2 3 [6] ..... (f) Juan wants to use an array, NumberOfCopies to store whole numbers. In a high-level programming language: declare the array of size 5000 initialise the array to 0 Programming language Code [4] 

9691/21/O/N/13

For

Examiner's Use 2 (a) Juan has little programming experience, but has to write code for this program. He has written the following pseudocode statements. Examiner's For each statement describe what is wrong and write a correct version. (i) IF Index > 5000 OR < 0 THEN OUTPUT "Error" Description Correct statement [2] (ii) NumberOfCopies[Index] + 1 ← NumberOfCopies[Index] Description Correct statement (iii) NumberOfCopies[Index] ← "three" Description \_\_\_\_\_ Correct statement [2] 

#### [Turn over www.theallpapers.com

For

Use

(b) Juan needs to design the code for a part of the program that determines where resources are kept. If the resource has:

8

For Examiner's Use

- an ID less than 1001 it will be kept in Cabinet 1
- an ID between 1001 and 3000 it will be kept in Cabinet 2
  - even numbered IDs in Drawer 1
  - $\circ$  odd numbered IDs in Drawer 2
- an ID between 3001 and 5000 it will be kept in Cabinet 3

Write pseudocode that processes the variable ResourceID and outputs where the resource is kept. Use nested IF statements.

| [6] |
|-----|

| (c) | In a high-level programming language write code that processes the variable ResourceID and outputs where the resource is kept. Use a CASE/SELECT statement. | For<br>Examiner's<br>Use |
|-----|----------------------------------------------------------------------------------------------------|--------------------------|
|     | Programming language                                                                                                    |                          |
|     | Code                                                                                                    |                          |
|     |                                                                                                    |                          |
|     |                                                                                                    |                          |
|     |                                                                                                    |                          |
|     |                                                                                                    |                          |
|     |                                                                                                    |                          |
|     |                                                                                                    |                          |
|     |                                                                                                    |                          |
|     |                                                                                                    |                          |
|     |                                                                                                    |                          |
|     |                                                                                                    |                          |
|     |                                                                                                    |                          |
|     |                                                                                                    |                          |
|     |                                                                                                    |                          |
|     |                                                                                                    |                          |
|     |                                                                                                    |                          |
|     |                                                                                                    |                          |
|     |                                                                                                    |                          |
|     |                                                                                                    |                          |
|     |                                                                                                    |                          |
|     |                                                                                                    |                          |
|     |                                                                                                    |                          |
|     |                                                                                                    |                          |
|     |                                                                                                    |                          |
|     | [6]                                                                                                    | I                        |

- 3 (a) An interface is to be designed to add a new resource. The user must:
  - enter the name of the resource
  - choose the type of the resource
  - select the purchase date

The program generates and displays:

- a new resource ID
- where the resource is kept

The user must be able to save the data, clear/cancel the input, and move on to entering another resource.

Design a graphical user interface (GUI). Pay particular attention to layout and effective use of the controls you would expect to find in a GUI.

Add new resource(s)

[6]

For Examiner's Use (b) A report will show all the items that have been entered on a particular day.

It will show each resource ID and where the resource is kept. The resources will be grouped by type.

Design the report layout.

[5]

For Examiner's Use An array, MyResource, size 5000, data type INTEGER, is used to store the resource IDs. An array, KeptIn, size 5000, data type STRING, is used to store where a resource is kept. A resource with resource ID MyResource [X] is kept at KeptIn[X], where X is an integer variable.

For Examiner's Use

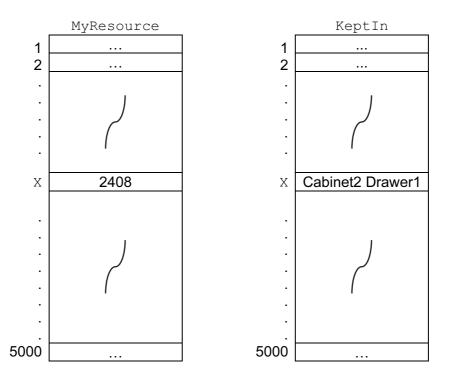

Juan writes the pseudocode that searches  ${\tt MyResource}$  for a given resource ID and outputs where the resource is kept.

```
flag \leftarrow 0

INPUT P

FOR X \leftarrow 1 TO 5000

IF myresource[X] = P

THEN

OUTPUT keptin[X]

flag \leftarrow 1

ENDIF

NEXT

IF flag = 0

THEN

OUTPUT "Not Found"

ENDIF
```

| (c) | Give <b>four</b> techniques that should have been applied to the pseudocode to make it easier to understand.                               | For<br>Examiner's<br>Use |
|-----|----------------------------------------------------------------------------------------------------|--------------------------|
|     | 1                                                                                                    |                          |
|     | _                                                                                                    |                          |
|     | 2                                                                                                    |                          |
|     | 3                                                                                                    |                          |
|     |                                                                                                    |                          |
|     | 4                                                                                                    |                          |
|     | [4]                                                                                                    |                          |
|     |                                                                                                    |                          |
| (d) | Re-write the pseudocode using a REPEAT – UNTIL loop.<br>Make use of the techniques you gave in <b>(c)</b> to produce self-documented code. |                          |
|     |                                                                                                    |                          |
|     |                                                                                                    |                          |
|     |                                                                                                    |                          |
|     |                                                                                                    |                          |
|     |                                                                                                    |                          |
|     |                                                                                                    |                          |
|     |                                                                                                    |                          |
|     |                                                                                                    |                          |
|     |                                                                                                    |                          |
|     |                                                                                                    |                          |
|     |                                                                                                    |                          |
|     |                                                                                                    |                          |
|     |                                                                                                    |                          |
|     |                                                                                                    |                          |
|     |                                                                                                    |                          |
|     | [6]                                                                                                    |                          |

# [Turn over www.theallpapers.com

| (e) (i) | If Juan were to perform a dry run on the pseudocode using a trace table, state one type of error he might find. Give an example. |  |  |
|---------|----------------------------------------------------------------------------------------------------|--|--|
|         | Туре 1                                                                                                    |  |  |
|         | Example                                                                                                    |  |  |
|         | State another type of error he might find later. Give an example.                                                                |  |  |
|         | Туре 2                                                                                                    |  |  |
|         | Example [4]                                                                                                    |  |  |
| (ii)    | Juan has written his program and one module appears not to work.                                                                 |  |  |
|         | Explain how Juan can use a break point and stepping to debug his program.                                                        |  |  |
|         |                                                                                                    |  |  |
|         |                                                                                                    |  |  |
|         |                                                                                                    |  |  |
|         |                                                                                                    |  |  |
|         |                                                                                                    |  |  |
|         | [3]                                                                                                    |  |  |

For Examiner's Use

© UCLES 2013

14

**4** Juan is also learning about recursion. He writes the pseudocode for a recursive function.

| 1<br>2<br>4<br>5<br>6<br>7<br>8<br>9<br>10 | FUNCTION Add(N)<br>DECLARE R<br>IF N <= 0<br>THEN<br>$R \leftarrow 0$<br>ELSE<br>$R \leftarrow N + Add(N - 1)$<br>ENDIF<br>RETURN R<br>ENDFUNCTION |     |
|--------------------------------------------|----------------------------------------------------------------------------------------------------|-----|
| (a)                                        | What is the scope of the variable R?                                                                                                    |     |
|                                            |                                                                                                    | [1] |
| (b)                                        | State the line number which shows that this function is recursive.                                                                                 | [1] |
| (c)                                        | List the function calls that are generated by an initial call of ${\tt Add}$ (3).                                                                  |     |
|                                            |                                                                                                    |     |
|                                            |                                                                                                    |     |
|                                            |                                                                                                    | [3] |

For Examiner's Use

#### **BLANK PAGE**

16

Permission to reproduce items where third-party owned material protected by copyright is included has been sought and cleared where possible. Every reasonable effort has been made by the publisher (UCLES) to trace copyright holders, but if any items requiring clearance have unwittingly been included, the publisher will be pleased to make amends at the earliest possible opportunity.

University of Cambridge International Examinations is part of the Cambridge Assessment Group. Cambridge Assessment is the brand name of University of Cambridge Local Examinations Syndicate (UCLES), which is itself a department of the University of Cambridge.